Installing AVI Player is relatively easy and can be done in a few simple steps. First, go to the AVI Player website and select the version of AVI Player that you want to install. Once you have the download, open the file and follow the on-screen instructions. Once the installation is complete, you need to crack AVI Player. To do this, you need to download a crack for the version of AVI Player you want to use. Once you have the crack, open the file and follow the instructions to apply the crack. After the crack is applied, you can start using AVI Player. Be sure to back up your files since cracking software can be risky. With these simple steps, you can install and crack AVI Player.

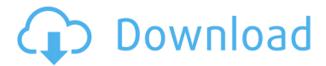

Did you know that when you're using the Paint palette in Photoshop, you can access the same tools that you use in an illustration program such as Adobe Illustrator? In the documents pane, there's a shape tools palette, which is essentially the same as the one available in Illustrator. Adobe offers tools in Photoshop for creating typography, for which it's known for its excellence, and for drawing. As always, the core program contains selections, which are discussed in this review as well. Or should I say, "Photoshop Elements ." A. The video in Elements is a bit short. You get a quick overview, but after that, you'll need to flip the app over to get to more of the exciting stuff. For a program designed to create and organize the memories of your life, that is a little disappointing. Also, the Ai engine adds a bit of the tension, because it's not as intuitive to think about as the tool box in Illustrator. I've watched tutorials and reached for features I couldn't figure out, and that's a pretty good indicator of how many Elements users will find. B. The tool palette is built for people who typically work with graphics in Illustrator or InDesign —and it has more elements than I'm used to seeing. Part of this is because I've always worked with the Classic toolbar, which most Elements users have no need for. Plus, there are times when the app bugs out in strange ways. ABOVE: A button on the Selection tool. If you hover over a thumbnail or double-click it, you see a dialog box through which you can modify the selection. (It's possible to select multiple elements at the same time by holding down a Shift key.)

## Photoshop CC 2018(LifeTime) Activation Code x32/64 {{ lifetimE patch }} 2023

What It Does: The Clone tool is used to make changes to the selected area and the area surrounding it. With this tool, you can make changes to the areas you've selected by adding, removing, or modifying areas of color. This tool is useful for making more precise changes to your images. What It Does: The Pen tool or Paint Bucket tool lets users add or remove color from the pixels of a selected area of a layer. It's useful for adding color to a specific area or removing it from

that area. You can use this tool to trim edges or completely cover them to create interesting effects. It's also a useful tool for adding details to your images. The Lasso tool is a very useful tool in Photoshop. This tool is used to select areas of a selected layer that you can add, remove, or modify. You can use this tool to crop images, create shapes, or draw freehand. The basic tools in Photoshop can include:

- The Crop tool
- The Clone Stamp tool
- The Gradient tool
- The Levels tool
- The Paint Bucket tool
- The Pen tool
- The Quick Selection tool
- The Rectangular Marquee tool
- The Selection tool
- The Selection Brush tool
- The Text tool
- The Tragic Select tool
- Other tools

The Gradient tool is the most powerful tool in Photoshop. It lets you create attractive background effects with background gradients. It's a great tool to create colorful creative effects using gradients and custom color stops in different colors. It's also a very useful tool for creating text effects, logos, and titles. 933d7f57e6

## Download Photoshop CC 2018Keygen For (LifeTime) X64 {{ updAte }} 2022

CS5's new VE technology will replace many of the Photoshop Layers within a document. If you save a Photoshop document containing multiple Layers, all of those layers will be combined into a single VE. Other Layer-related changes include:

- The Layer Mask tab has been removed from the Layer pallet. Layers are always displayed in an "Edit Layer" mode. Editing Layers requires you to edit each Layer individually.
- You can no longer change the fill color of an individual Layer. Instead, you can hide the layer or change its blend mode, just as you could in Photoshop. (You can also create custom Layer Effects by using Layer Blending Filters.)
- Compatible with all previous Photoshop versions.

Adobe Photoshop is the world's foremost desktop publishing application. Still the de facto standard in the industry, Adobe Photoshop powers everything from desktop publishing to image manipulation and specialty graphics production. From design, to print, to electronic publishing, to web publishing, Adobe Photoshop is used as the editor's choice thanks to its unparalleled image editing power. This is the article about the depth extension of Photoshop. This extension provides scientists and engineers with novel data structures for photorealistic images, combined with the deep learning algorithm for modifying and editing images. The original Photoshop supports the deep learning algorithm that analyzes a three-dimensional structure by learning from examples in the output true colors or in a specific case, learning from examples in the output shades. However, the deep learning technology has not applied to the photorealistic images yet.

photoshop free app download for pc photoshop wedding fonts free download download web fonts for photoshop download gujarati fonts for photoshop download girly fonts for photoshop gujarati fonts for photoshop free download download greek fonts for photoshop graphic fonts for photoshop free download photoshop greek fonts free download gold fonts for photoshop download

Have a chat with your friends and colleagues about palettes and color schemes and then, download and save a color theme. Adobe's Color Themes are simple and images, it has all the elements that you add to your art. Create and share your favorites of the color themes collection! Adobe creative suite has a lot of applications, with the presence of Photoshop CC, Lightroom, InDesign, and Illustrator. The company has developed over the years with new features. The latest version 7 was launched on the 6th of June 2016, and it is an upgraded version for CS6 and CS6 Extended. The latest version was available for all supported platforms, including MAC and Windows. Photoshop CC is a complete professional tool for creating or editing of graphic content, and its family version differs with feature available. It provides the best tools for designing images and documents. Adobe's Creative Cloud, recently launched, allows users to log in to one of the top-running applications by gaining access to updates and new features. It includes applications like Illustrator and Photoshop, cloud-based document management tools, and much more. The creative cloud is also the subscription-based, cloud-based, online, accessible software, which cuts down on the usage of physical hard drives, storage drives, and software needed to be installed on the users' systems. Some of the top features in Photoshop include masking, local and global exposure adjustment, content-aware fill, cloning, spot healing, blurred background, healing brush, gradient fill, layer masks, spot healing brush, seam carving, selection along path, selection tools, and what not. There

are more than 40 separate tools in this edition. However, the recent versions differ with many new features. This overhaul version has the latest features and many new enhancements.

With Photoshop CC 2017, you can work with a collection of new tools. In this version, you can create, work with and combine shape layers, move/resize nearly any file, work with powerful Undo, Clip & Erase features for working with layers and shapes, and apply powerful color and type effects for stunning work. It has a set of new tools with the ability to create 3D effects. In some ways, a photo is simply a combination of visual movements. When adding, editing, sharing and way more, expect a little help. After creating your photo, you need to fix your photo layer by layer. It has an advanced tool that will easily enable you to recycle lost bits of the area that can be restored. With this new tool, you can easily change the complexity of your work with an easy-to-use interface that is now more intelligent and interactive. As Photoshop goes deeper, so is the ability to create features, including path tools, virtual cameras, and lens correction tools. Also, you can change your creative direction by working with multiple canvases that provide an experimental studio interface for you. For more details check out the tips and features of Adobe Photoshop. Adobe Photoshop Released Last Sunday, October 15<sup>th</sup>. It is a powerful photo editor for working with layers and shapes. It has a cool and amazing toolset that gives you the ability to create and edit amazing photo. So, the latest version has some changes. Layered Photoshop lets you easily arrange layers one under another. When you create a new document in Adobe, it includes default layers. The layers help you easily create new layers without compromising your composition. The basic concept behind layered Photoshop is the concept of "group" (grouping). Hierarchical layers are easier to arrange than nonhierarchal layers. You can't simply make an image with a single layer. You must arrange the layers in order to create an image.

## https://magic.ly/prudin0scesra

https://new.c.mi.com/ng/post/72272/Om\_Shanti\_Om\_WORK\_Full\_Movie\_Download\_300mb\_94 https://new.c.mi.com/th/post/1338286/Jamie\_Oliver\_15\_Minute\_Meals\_Book\_For\_Download\_Pdf https://new.c.mi.com/th/post/1338440/Adobe\_Premiere\_Pro\_CC\_2017\_V1802\_x64\_Incl\_Crack\_Po https://magic.ly/tarnileuza/Registration-Key-For-Winzip-Driver-Updater https://magic.ly/0sicolcontro/Typing-Master-98-Free-Download-Full-Version-Filehippo-Free-orWORK or

https://new.c.mi.com/ng/post/73450/Maya\_2019\_Extra\_Quality\_Crack\_Xforce\_64 https://new.c.mi.com/th/post/1339232/ETKA\_73\_74\_75\_1084rar\_\_VERIFIED https://magic.ly/3pistsiKfao/Gemvisionmatrix8fullcrack-PATCHED https://magic.ly/9inintincko/Download-Object-Desktop-With-85-LINK https://new.c.mi.com/my/post/461144/Cade\_Simu\_Version\_20\_Full\_BEST

You can now have a virtual studio set-up on your iPhone that lets you to take and edit photos. You can also control the lighting, colors and even the other assets using the photo editing tool. You can also pull and share the virtual sets for others to access. The revamped features in this version are a preview of things that will come. So it will hold the attention more than the others, and with the launch of this new version, Adobe has done some pretty cool stuff here. We may expect subtle and revolutionary changes, especially in the new interface of the program. A lot of work will be done on the user interface, and many features that will make the interface easier. Photoshop CS4's major addition to the iPhone is the ability to capture and edit images directly from the device. Adobe Photoshop for Mac has so many features to look forward to, starting with enhancements to the existing tools to boost performance. The main ones being the Enhanced Brush Engine, Filter Effects.

New Multiply and Screen blend modes offer a more in-depth way of blending layers. Other additions will include the Content Aware Move feature, a number of view adjustments, a redesigned custom UI, unified UI and a new File > Save command. The inane developments on social networking make its users stay away from the platform. But the fact remains that Facebook is the strongest social networking standard right now. Its features can help image makers to reach a wide audience. The new Photoshop CS3, which has the name 'Facebook Posts', will allow you to create posts for uploading on your photos. Thus, it allows you to create new images, videos and GIF images.

http://8848pictures.com/?p=16700

https://luxurygamingllc.com/wp-content/uploads/2022/12/cassblay.pdf

 $\frac{https://dubaisafariplus.com/photoshop-2021-version-22-4-1-with-license-key-with-licence-key-new-2021-version-22-4-1-with-license-key-with-licence-key-new-2021-version-22-4-1-with-license-key-with-licence-key-new-2021-version-22-4-1-with-license-key-with-license-key-new-2021-version-22-4-1-with-license-key-with-license-key-new-2021-version-22-4-1-with-license-key-with-license-key-new-2021-version-22-4-1-with-license-key-with-license-key-new-2021-version-22-4-1-with-license-key-with-license-key-new-2021-version-22-4-1-with-license-key-with-license-key-new-2021-version-22-4-1-with-license-key-with-license-key-new-2021-version-22-4-1-with-license-key-new-2021-version-22-4-1-with-licen$ 

https://thedeadimp.com/wp-content/uploads/2022/12/symjarq.pdf

https://cefcredit.com/photoshop-font-download-zip- link /

https://cambodiaonlinemarket.com/halftone-photoshop-brushes-free-download-link/

 $\underline{https://www.ilistbusiness.com/wp-content/uploads/2022/12/Download-free-Adobe-Photoshop-2022-Version-231-Activator-64-Bits-2022.pdf}$ 

 $\frac{https://www.footandmatch.com/wp-content/uploads/2022/12/Adobe-Photoshop-Manual-Pdf-Download-TOP.pdf$ 

 $\frac{\text{https://65s172.p3cdn1.secureserver.net/wp-content/uploads/2022/12/Download-Adobe-Photoshop-CC-2015-Version-17-Hack-For-Mac-and-Windows-latest-updaTe-2023.pdf?time=1671931604-http://chiletraveltours.com/?p=2801}$ 

During the process of working on a huge software application like Photoshop, Adobe will often release updates to the application. These updates might seem like a minor change, but might just be the reason to feature the big names within the pack together. The first of them, including the best photo editing software, is with the new photo feature and the ability to add and edit color filters. This feature will make all the photo editing tools that you have used in the past seem outdated. All you have to do is tap on the new tool to add the color filters to your photos, and once done, you will be able to use it without any difficulty. To add filters, open the filter panel and then tap into the '1-R'. The next one involves the new totorial. It lets you easily see the effects that an adjustment or layer has on the image, using a live view. This way, you will be able to instantly see the changes in the image. To switch between the live view and the regular view, you can use Edit > Live View or use a shortcut key. This module tells you how and why to use parameters, layer properties and Filters Explorer to edit your images using Adobe's Photoshop software. This tutorial covers how to work with simple retouching, enhancing, and adjusting images. The course includes how to make minor adjustments to the skin tone of your images, add contrast to sharpen images, change colors in images, change bodily feature, soften facial features in images, remove backgrounds from photos, reduce shadows/fill them back in etc.